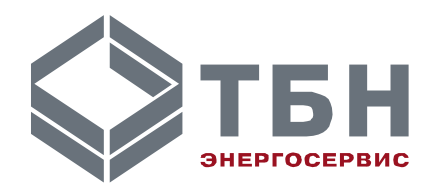

# **АВТОМАТИЧЕСКИЙ ПРЕОБРАЗОВАТЕЛЬ ИНТЕРФЕЙСА АПИ-4**

### **Руководство по монтажу и эксплуатации**

**По вопросам продаж и поддержки обращайтесь:**

**А**рхангельск (8182)63-90-72 **А**стана +7(7172)727-132 **А**страхань (8512)99-46-04 **Б**арнаул (3852)73-04-60 **Б**елгород (4722)40-23-64 **Б**рянск (4832)59-03-52 **В**ладивосток (423)249-28-31 **В**олгоград (844)278-03-48 **В**ологда (8172)26-41-59 **В**оронеж (473)204-51-73 **Е**катеринбург (343)384-55-89 **И**ваново (4932)77-34-06 **И**жевск (3412)26-03-58 **И**ркутск (395) 279-98-46

**К**иргизия (996)312-96-26-47

**К**азань (843)206-01-48 **К**алининград (4012)72-03-81 **К**алуга (4842)92-23-67 **К**емерово (3842)65-04-62 **К**иров (8332)68-02-04 **К**раснодар (861)203-40-90 **К**расноярск (391)204-63-61 **К**урск (4712)77-13-04 **Л**ипецк (4742)52-20-81 **М**агнитогорск (3519)55-03-13 **М**осква (495)268-04-70 **М**урманск (8152)59-64-93 **Н**абережные Челны (8552)20-53-41 **Н**ижний Новгород (831)429-08-12 **К**азахстан (772)734-952-31

**Н**овокузнецк (3843)20-46-81 **Н**овосибирск (383)227-86-73 **О**мск (3812)21-46-40 **О**рел (4862)44-53-42 **О**ренбург (3532)37-68-04 **П**енза (8412)22-31-16 **П**ермь (342)205-81-47 **Р**остов-на-Дону (863)308-18-15 **Р**язань (4912)46-61-64 **С**амара (846)206-03-16 **С**анкт-Петербург (812)309-46-40 **С**аратов (845)249-38-78 **С**евастополь (8692)22-31-93 **С**имферополь (3652)67-13-56 **Т**аджикистан (992)427-82-92-69

Смоленск (4812)29-41-54 **С**очи (862)225-72-31 **С**таврополь (8652)20-65-13 **С**ургут (3462)77-98-35 **Т**верь (4822)63-31-35 **Т**омск (3822)98-41-53 **Т**ула (4872)74-02-29 **Т**юмень (3452)66-21-18 **У**льяновск (8422)24-23-59 **У**фа (347)229-48-12 **Х**абаровск (4212)92-98-04 **Ч**елябинск (351)202-03-61 **Ч**ереповец (8202)49-02-64 **Я**рославль (4852)69-52-93

## **АВТОМАТИЧЕСКИЙ ПРЕОБРАЗОВАТЕЛЬ ИНТЕРФЕЙСА АПИ-4**

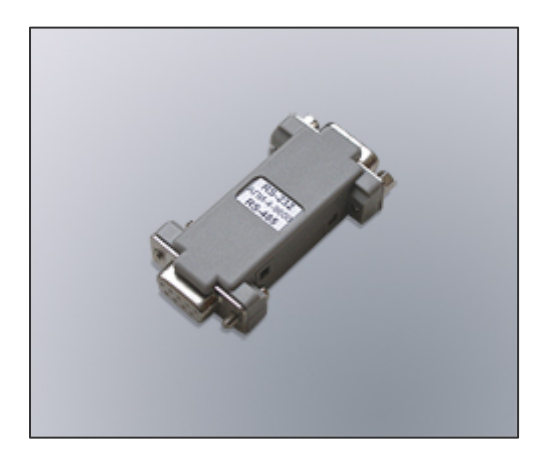

#### **Введение**

Настоящее руководство предназначено для изучения правил эксплуатации автоматического преобразователя интерфейса RS-485/RS-232 модификации АПИ-4-9600 (далее – АПИ-4).

АПИ-4 выполняет функцию ретрансляции протоколов физического уровня при организации связи цифровых устройств с интерфейсами RS-232 и RS-485 при скорости обмена 9600 Бод.

В связи с постоянной работой по совершенствованию изделия, в преобразователь интерфейса RS-485/RS-232 могут быть внесены незначительные изменения, не отраженные в настоящем издании.

#### **1 Технические характеристики**

1.1 АПИ-4 обеспечивает автоматическое преобразование сигналов полудуплексного RS-485 в сигналы дуплексного интерфейса RS-232.

1.2 Преобразователь интерфейса соединяется с компьютером, УПД или модемом через нульмодемный кабель и имеет со стороны RS-232 стандартный разъем СОМ-порта (вилку DB-9M). Разводка контактов преобразователя приведена в таблицах 1 и 2.

1.3 Питание на преобразователь подается по одной из пар проводов 4-проводной линии связи с КМ-5 и транслируется преобразователем на разъем RS-232. Таким образом, при эксплуатации преобразователя с устройством переноса данных последнее не требует внешнего источника питания.

1.4 Преобразователь содержит внутри резисторы согласования линии связи RS-485, без которых связь поддерживается неустойчиво. Резисторы согласования соединены внутренними перемычками с информационными выводами.

1.5 Преобразователь не содержит цепей гальванической развязки каналов и не предназначен для работы в сложных условиях со значительными электромагнитными помехами.

Однако, в сетевой конфигурации резисторы должны подключаться только на концах линии связи. Поэтому в преобразователе выводы резисторов продублированы на отдельные выводы разъема, а внутренние перемычки по спецзаказу могут не устанавливаться.

При использовании преобразователя без перемычек на конце линии связи резисторы необходимо соединять внешними перемычками на разъеме.

Т а б л и ц а 1 — Разводка контактов разъема RS-485

| №конт. | Обозначение | Назначение                             |
|--------|-------------|----------------------------------------|
|        | <b>RSA</b>  | Фаза А информационного сигнала         |
|        | <b>RSB</b>  | Фаза В информационного сигнала         |
|        | <b>GND</b>  | Общий (соединен с конт.5)              |
| 4      | +URS        | Питание +69 В от интерфейса с прибором |
| 5      | -URS        | Общий (соединен с конт.3)              |
| 6      | RS-A        | Вход согласования А                    |
|        | RS-B        | Вход согласования В                    |

Т а б л и ц а 2 — Разводка контактов разъема RS-232

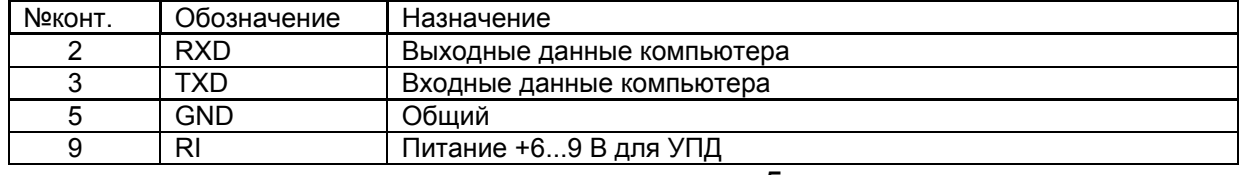

5

### **2 Схемы подключения**

На рисунке 1 представлена схема подключения одиночного КМ-5 через преобразователь к компьютеру, УПД или модему. Схема подключения не зависит от того, является ли прибор однопоточным или двухпоточным, содержит индикатор или нет.

Для подключения к последовательному порту компьютера, имеющему 25-контактный разъем, необходимо либо использовать переходник с DB9 на DB25, либо распаять нуль-модемный кабель на 25-контактный разъем так, как показано на рисунке 1.

Для согласования линий связи входы линий связи КМ-5 соединены с резисторами (терминаторами), расположенными в платформе подключения.

Поэтому во время установки на месте монтажа у каждого КМ-5, не заканчивающего линию связи, терминатор отключается.

На рисунке 2 представлена типовая схема организации сетевой конфигурации нескольких КМ-5 на общей линии связи RS-485. Схема показывает вариант соединения приборов через контакты платформы подключения. Соединение через блок питания, если сигналы фазы А и В выведены на его свободные контакты, как указано в руководстве по КМ-5, можно выполнять только при соблюдении условия создания непрерывного последовательного шлейфа и его согласования на концах (например, если проборов только два, то у обоих терминаторы можно оставить, линии А и В свести на свободные контакты одного из блоков питания, а у преобразователя интерфейса терминатор отключить (удалить перемычки).

Для КМ-5 до аппаратной версии 15В терминатор отключается удалением перемычек, начиная с версии 15В – переводом переключателей "SW2" ("A1" и "B1") в положение "OFF".

На рисунке 3 приведена схема организации модемных связей.

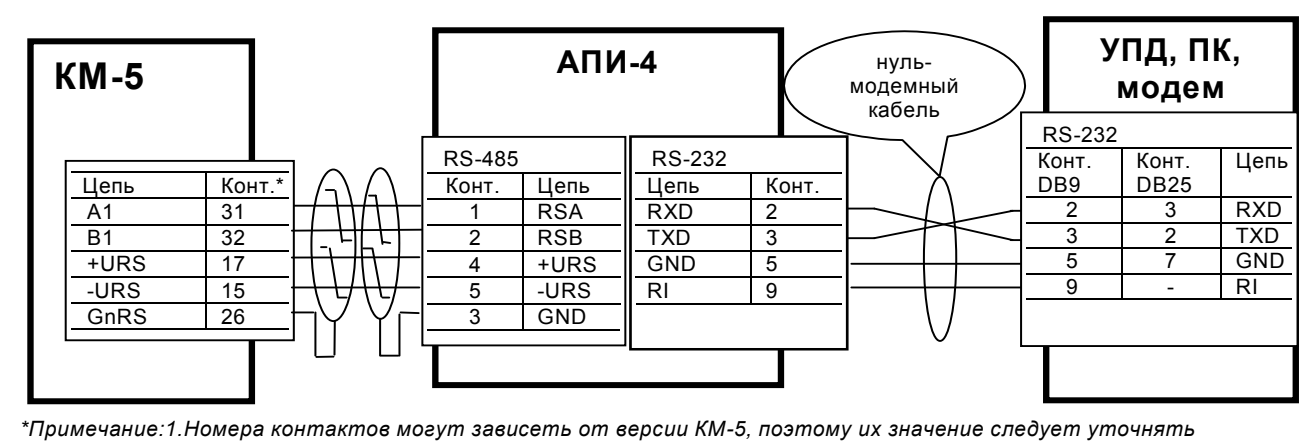

*по документации на КМ-5.*

*2.На КМ-5 показаны только те цепи, которые используются для подключения преобразователя*

Рисунок 1 — Схема подключения одиночного КМ-5 к ПК или другому устройству через преобразователь интерфейса для съёма информации

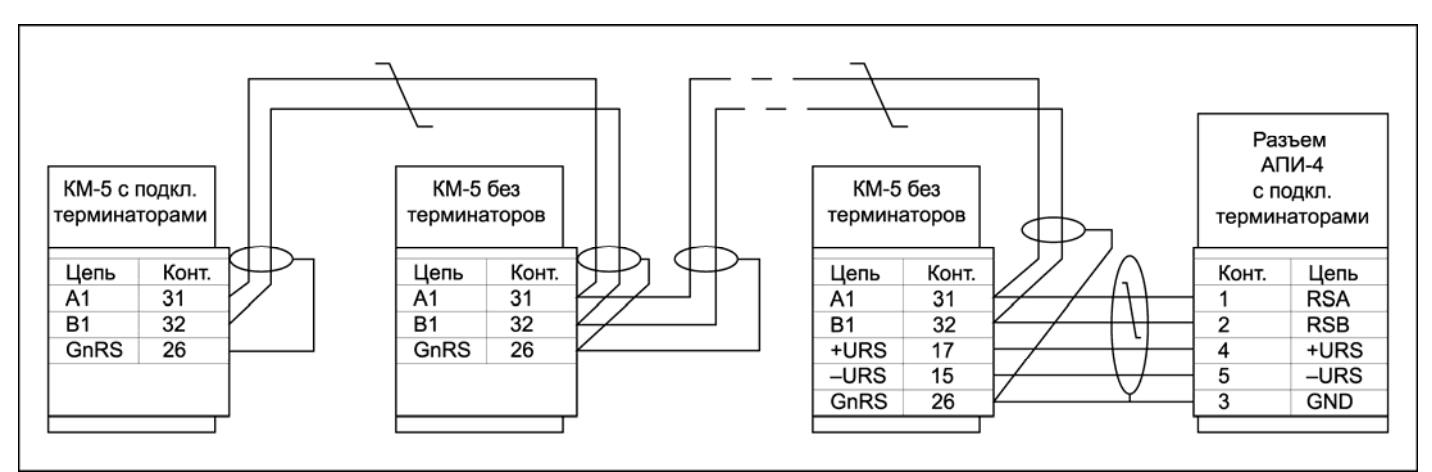

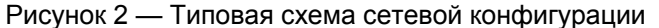

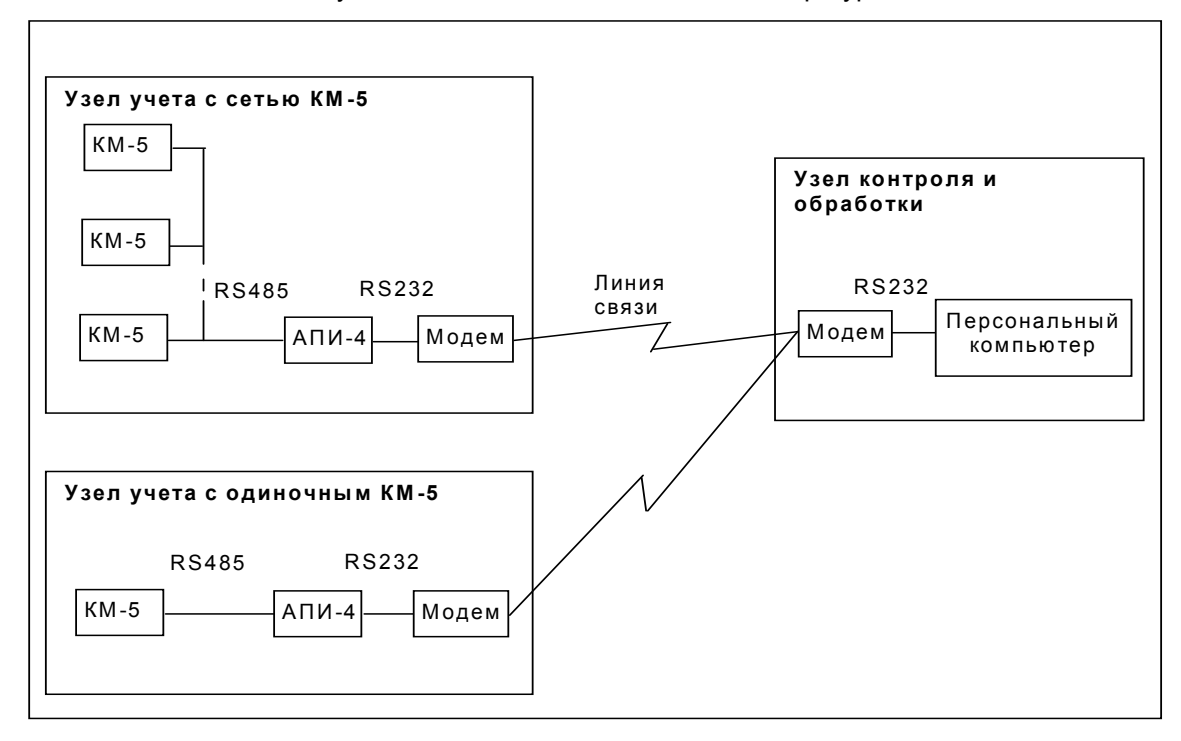

Рисунок 3 — Подключение модемов

#### **По вопросам продаж и поддержки обращайтесь:**

**А**рхангельск (8182)63-90-72 **А**стана +7(7172)727-132 **А**страхань (8512)99-46-04 **Б**арнаул (3852)73-04-60 **Б**елгород (4722)40-23-64 **Б**рянск (4832)59-03-52 **В**ладивосток (423)249-28-31 **В**олгоград (844)278-03-48 **В**ологда (8172)26-41-59 **В**оронеж (473)204-51-73 **Е**катеринбург (343)384-55-89 **И**ваново (4932)77-34-06 **И**жевск (3412)26-03-58 **И**ркутск (395) 279-98-46

**К**иргизия (996)312-96-26-47

**К**азань (843)206-01-48 **К**алининград (4012)72-03-81 **К**алуга (4842)92-23-67 **К**емерово (3842)65-04-62 **К**иров (8332)68-02-04 **К**раснодар (861)203-40-90 **К**расноярск (391)204-63-61 **К**урск (4712)77-13-04 **Л**ипецк (4742)52-20-81 **М**агнитогорск (3519)55-03-13 **М**осква (495)268-04-70 **М**урманск (8152)59-64-93 **Н**абережные Челны (8552)20-53-41 **Н**ижний Новгород (831)429-08-12 **К**азахстан (772)734-952-31

**Н**овокузнецк (3843)20-46-81 **Н**овосибирск (383)227-86-73 **О**мск (3812)21-46-40 **О**рел (4862)44-53-42 **О**ренбург (3532)37-68-04 **П**енза (8412)22-31-16 **П**ермь (342)205-81-47 **Р**остов-на-Дону (863)308-18-15 **Р**язань (4912)46-61-64 **С**амара (846)206-03-16 **С**анкт-Петербург (812)309-46-40 **С**аратов (845)249-38-78 **С**евастополь (8692)22-31-93 **С**имферополь (3652)67-13-56 **Т**аджикистан (992)427-82-92-69

Смоленск (4812)29-41-54 **С**очи (862)225-72-31 **С**таврополь (8652)20-65-13 **С**ургут (3462)77-98-35 **Т**верь (4822)63-31-35 **Т**омск (3822)98-41-53 **Т**ула (4872)74-02-29 **Т**юмень (3452)66-21-18 **У**льяновск (8422)24-23-59 **У**фа (347)229-48-12 **Х**абаровск (4212)92-98-04 **Ч**елябинск (351)202-03-61 **Ч**ереповец (8202)49-02-64 **Я**рославль (4852)69-52-93